# listsize TPBIG.EXE /Mingw32

ATP (Alternative Transients Program)- EMTP

••••ATP•ATP•ATP•

## ATP(TPBIG.EXE)

• EMTP (ATP) FORTAN77

### DIMENSION

 $\mathcal{C}$ malloc

### listsize TACS

### DIMENSION EMTP

•

–

–

•

## ATP(TPBIG.EXE)

 $\bullet$ listsize

–

–

 $\bullet$ 

(CPU) (CPU) (CPU) (CPU) (CPU) (CPU) (CPU) (CPU) (CPU) (CPU) (CPU) (CPU) (CPU) (CPU) (CPU) (CPU) (CPU) (CPU) (CPU) (CPU) (CPU) (CPU) (CPU) (CPU) (CPU) (CPU) (CPU) (CPU) (CPU) (CPU) (CPU) (CPU) (CPU) (CPU) (CPU) (CPU) (CPU)

RL $\sim$  40 $\times$  40 $\,$  $0 \times 400 \times 400$ 

**TACS** (TACS DIMENSION )

–MODELS

–– Compiled TACS –– Compiled MODELS

## TPBIG.EXE

•– DOS/V PC– OS Win 95 NT4.0 Linux • (Mingw32 ) – GNU (gcc-2.95.2-crtdll.exe) http://www.mingw.org/ MinGW-1.0.1-20010726 14 3 20 – ATP (libmingw.zip) – ATP (atpmingw.zip) ATP JAUGhttp://atp.pwr.eng.osaka-u.ac.jp/~support/gnu/mingw32/

### 1. GNU(MinGW-1.0.1-20010726 )

- $\bullet$  mingw-1.0.1-20010726.tar.gz c:\mingw (Winzip.exe
	- C:¥mingw¥bin
- 2. ATP

•

- $\bullet$ atpmingw.zip c:¥atpmingw
- 3. ATP
	- $\bullet$ libmingw.zip c:¥libmingw

### GNU

• mingw32.bat •**DOS** S FORTRAN g77.exe

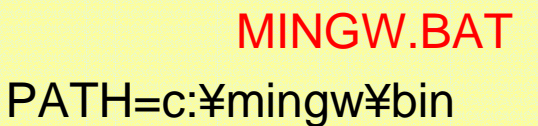

1

c:¥mingw¥mingw.bat

DOS

C:¥WINDOWS> cd ¥libmingw C:¥LIBMINGW>c:¥mingw¥mingw.bat

## ATP

- •runtp.bat
- •atb.bat atg.bat
- •TPBIG.EXE

–

– set atpdir=d:¥atp32¥ set atpdir=c:¥atpmingw¥

set gnudir=c:¥atpmingw¥

#### ATB.BAT

2

IF NOT EXIST %1.DAT GOTO NO@IF EXIST %1.PL4 DEL %1.PL4 @IF EXIST %1.LIS DEL %1.LIS @if exist %TMP%¥fort\* del %TMP%¥fort\*del \*.errset atpdir=d:¥atp32¥ tpbig.exe both %1.dat %1. -R @REM ND @IF EXIST %1.PL4 GTPPL32 %1 @GOTO END :NO@ECHO EL ARCHIVO %1.DAT NO **EXISTE** :END

— **¥** 

### ATP

•Make.exe

#### DOS

C:¥WINDOWS> cd ¥libmingw C:¥LIBMINGW> ren COMTAC.F comtac.f C:¥LIBMINGW> ren FGNMOD.F fgnmod.f C:¥LIBMINGW> ren USERNL.F usernl.f C:¥LIBMINGW> ren Makefile Makefile

 $\left(\frac{1}{2}+\frac{1}{2}+\$ 

3

#### • Makefile

MakefileLIBRARY = tpbig.a h:¥¥dislin75¥¥dismg7.a -luser32 -lgdi32 -lcomdlg32 #LIBRARY = tpbig.a dislin.a -luser32 -lgdi32 -lcomdlg32

# LIBRARY = tpbig.a h:¥¥dislin75¥¥dismg7.a -luser32 -lgdi32 -lcomdlg32 LIBRARY = tpbig.a dislin.a -luser32 -lgdi32 -lcomdlg32

#### DOS

C:¥WINDOWS> cd ¥libmingw C:¥LIBMINGW> c:¥mingw¥mingw.bat

GNU

#### C:¥LIBMINGW> vardimn listsize.hit6 listsize**DIMENSION** newmods.f, dimdef.f listsize.hit6

C:¥LIBMINGW> make

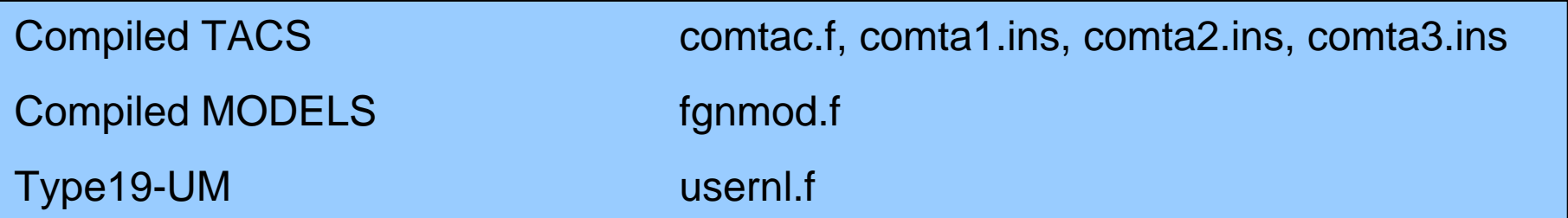

C:¥libmingw>vardimn listsize.hit6 C:¥libmingw>del newmods.o C:¥libmingw>del newmods.f C:¥libmingw>del dimdef.f C:¥libmingw>del dimdef.o C:¥libmingw>del comtac.o C:¥libmingw>vardim 0<listsize.hit6 Following are KBLTYP(1:177): 3 3 4 3 3 3 4 3 3 3 3 3 3 3 3 3 4 3 4 4 4 4 4 4 3 3 4 3 4 3 4 4 3 3 3 3 3 4 3 4 4 4 4 4 3 3 3 3 4 3 3 3 3 4 4 4 3 3 3 3 4 3 3 3 3 4 3 3 3 3 4 4 3 3 4 4 4 4 4 4 3 3 4 4 4 4 4 4 3 3 3 3 3 4 4 4 3 3 4 4 3 3 4 4 4 3 3 3 4 3 4 4 3 3 3 3 4 3 4 3 4 4 3 3 3 3 4 3 3 3 3 3 3 4 4 3 3 3 3 3 3 3 3 3 3 3 3 3 4 4 4 3 3 3 3 3 3 4 3 3 3 3 3 3 3 3 3 3 4 3 3 3 3 3 3 4 4 ----------------------------------------------------------------------------------------------------0 1 2 3 4 5 6 7 8 0 0 0 0 0 0 0 0 0 ---------------------------------------------------------------------------------1st card (Lists 1-10). 1 1000 10000 100000 100 420000 1200 13140 12000 1450 1900 2nd card (Lists 11-20). 1 360 900 36400 255 64800 384 45 254 40000 100000 3rd card (Lists 21-29). 1 3000 12000 200000 24 30000 200000 600 126000 60 Supplemental offsets. 1 800000 742 ----------------------------------------------------------------------------------------------------Normal termination of "VARDIM". LTLABL = 6832244 (the size of "LABCOM" in INTEGER words). C:¥libmingw>rename newmods.for \*.f C:¥libmingw>rename dimdef.for \*.f C:¥libmingw>dir newmods.\* C windowsXP34F2-FF6D C:¥libmingw 2002/03/22 16:31 9,569 newmods.f 1 9,569 0 49,260,539,904 C:¥libmingw>dir dimdef.\* C windowsXP34F2-FF6D C:¥libmingw 2002/03/22 16:31 2,386 dimdef.f 1 2,386 0 49,260,539,904 ィョ

C:¥libmingw>make

- g77 -c -O2 dim def.f
- g77 -c -O2 newmods.f
- g77 -c -O2 comtac.f

Warning: Array subscript #1 out of range for EQUIVALEN C E of `sptacs' Warning: Array subscript #1 out of range for EQUIVALEN CE of `sptacs' Warning: Array subscript #1 out of range for EQUIVALEN C E of `sptacs' Warning: Array subscript #1 out of range for EQUIVALEN C E of `sptacs' Warning: Array subscript #1 out of range for EQUIVALEN C E of `sptacs' Warning: Array subscript #1 out of range for EQUIVALEN C E of `sptacs' Warning: Array subscript #1 out of range for EQUIVALEN C E of `sptacs' Warning: Array subscript #1 out of range for EQUIVALEN C E of `sptacs' Warning: Array subscript #1 out of range for EQUIVALEN C E of `sptacs' Warning: Array subscript #1 out of range for EQUIVALEN CE of `sptacs' Warning: Array subscript #1 out of range for EQUIVALEN CE of `sptacs' g77 -c -O2 fgnmod.f

g77 -c -O2 usernl.f

g77 -s -o tpbig.exe dimdef.onewmods.o comtac.o fgnmod.o usernl.o tpbig.a dislin.a-luser32 -lgdi32 -lcomdlg32

C:¥libmingw>

### TPBIG.EXE

RUNTP.BATSET GNUDIR=k:¥DISTRIB¥SET GNUDIR=c:¥libmingw¥ del %2dbg del %3listpbig %1 %2 %3 %4 %5 %6 DIR %2\*

#### •Tpbig.exe

C:¥LIBMINGW>runtp hit6-3.dat PI

DOS

• c:¥libmingw runtp.bat

Hit6-3.dat

C:¥libmingw>runtp hit6-3.dat C:¥libmingw>SET GNUDIR=c:¥libmingw¥ C:¥libmingw>del dbg C:¥libmingw>del lis C:¥libmingw>tpbig hit6-3.dat ATP Started at 16:41:38 on Friday, 22 March 2002 EMTP begins. Send one of following alternatives. SPY, file\_name, DISK, HELP, GO, KEY, STOP, BOTH, DIR: --- 31884 cards of disk file read into card cache cells 1 onward. That was just for next subcase. Remainder has  $N22 = 2$  cards. MAXCRD = 80000 Note: Vardim input LISTSIZE.DAT could not be connected. Use maximum sizes. Alternative Transients Program (ATP), GNU Linux or DOS. All rights reserved by Can/Am user group of Portland, Oregon, USA. Date (dd-mth-yy) and time of day (hh.mm.ss) = 11-Nov-18 11.00.00 Name of disk plot file, if any, is Consult the 860-page ATP Rule Book of the Can/Am EMTP User Group in Portland, Oregon, USA. Source code date is Total size of LABCOM tables = 6702644 INTEGER words. VARDIM List Sizes follow : 1002 10K 100K 100 420K 1200

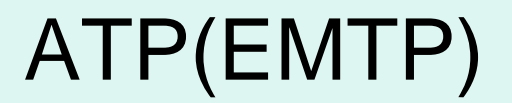

 $\bullet$ 

 $\bullet$ 

 $\bullet$ 

–

–

–

## F95 FORTRANFORTRAN !

 FDTD MATLAB

#### listsize TPBIG.EXE /Mingw32

#### ATP(Alternative Transients Program)- EMTP

How to make TPBIG.EXE which meet with the extended listsize Tsuyoshi Funaki (Handai)

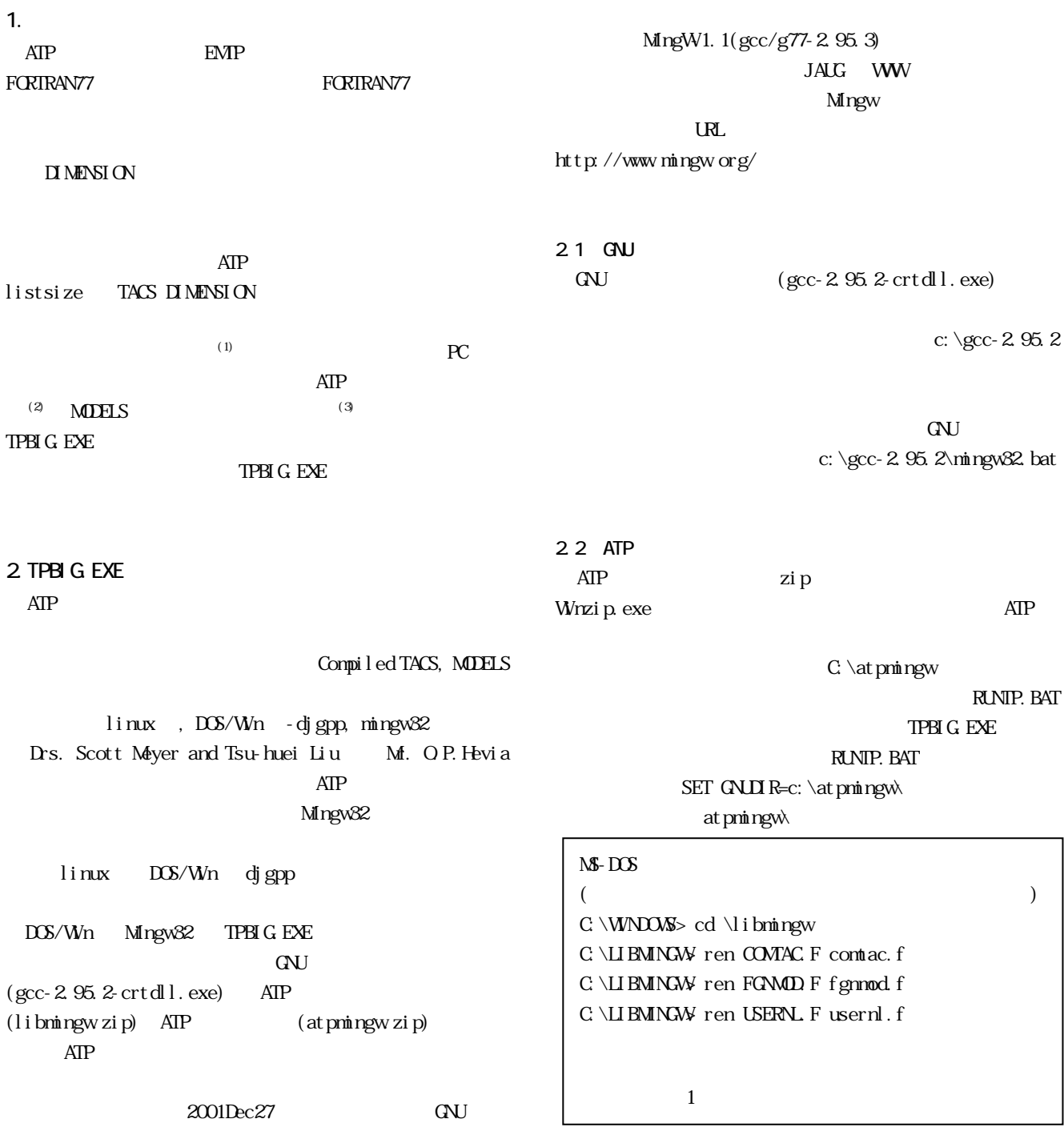

2.3 ATP ATP zip c: \libmingw nake.exe TPBIG.EXE 0 nakefile  $Makefile$   $LlBRARY=...$  #LIBRARY=... あり, デフォルトでは上の行が生きており, デフォルトでは上の行き  $\#$  $\#$ LIBRARY=…  $\rm{AIP}$ compiled TACS comtac.f  $contail.ins, contia2.$ ins,  $contia3.ins$ compiled MODELS fgnmod.f  $\text{usernl.f} \quad \text{type19-UM}$  $\left(4\right)$  $3 \pm 3$  $400$  (2)  $(hit6-3.dat)$  listsize(1) TPBIG.EXE  $2000$ listsize  $\rm{ATP}$  $(listsize, hit6)$ vardim.exe listsize DIMENSION (NEWMODS.FOR, DIMDEF.FOR) **GNU** FORTRAN  $\ast$ . f VARDIMN.BAT listsize nake makefile TPBIG.EXE make Makefile Makefile nake f makefile  $\overline{2}$  $5<sub>l</sub>$ TPBIG.EXE FORTRAN77 FORTRAN95 FORTRAN SPICE C  $C_{++}$ (1)  $\text{Can}/\text{AmEMP}$  User  $\text{Group}$  " ATP Rule Book"  $\qquad$  ETMP  $,2000$  $(2)$  ATP-EMP  $H12$ 6-066,2000  $(3)$  Compiled MODELS DFT  $H12$  6.068,2000 (4) Can/Am EMTP News Letter, 2000 Jan, pp.12-13, 2000  $M-S-DOS$ C: \WNDOWS> cd \libmingw C: \LIBMINGAW: \gcc-2.95.2\mingw32 →GNU コンパイラ環境変数の設定 C:\LIBMINGW: vardimn listsize.hit6 listsize DIMENSION newmods.f, dimdef.f C: \LIBMINGW: make f makefile 2 TPBIGEXE

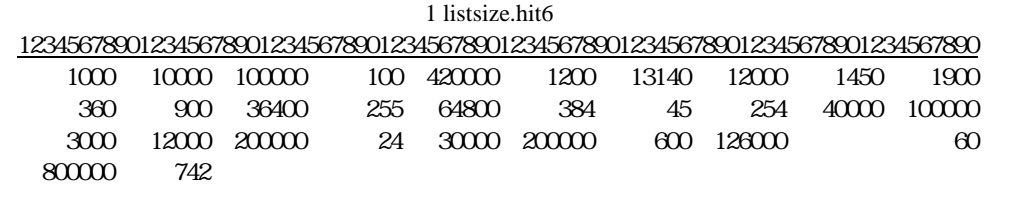